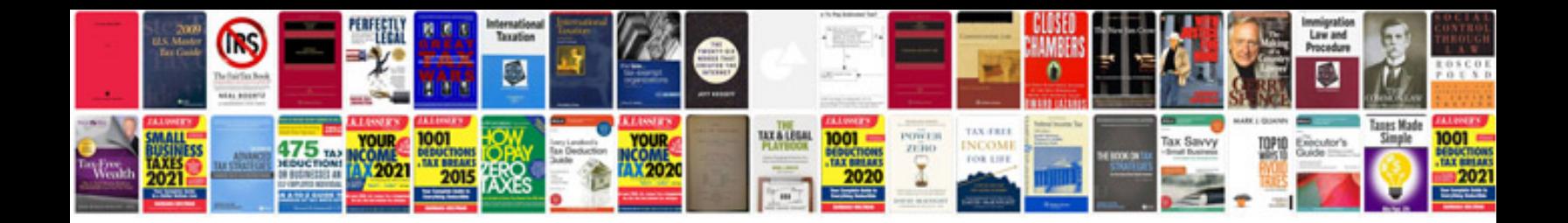

**Novelty documents templates**

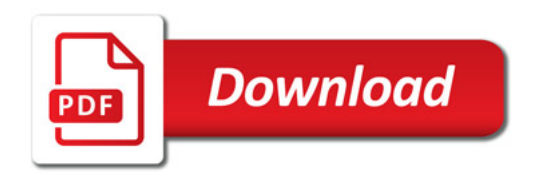

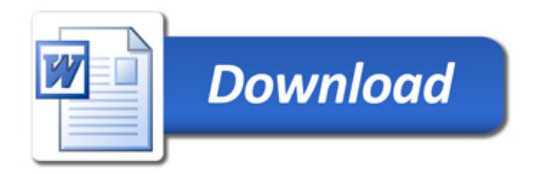